# Agile Test Planning & Documentation:

A demonstration of a lean test documentation scheme

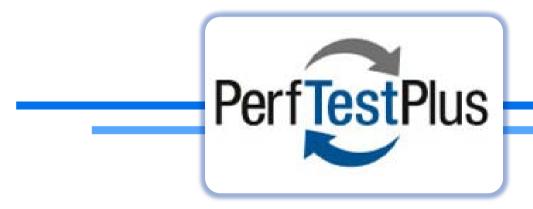

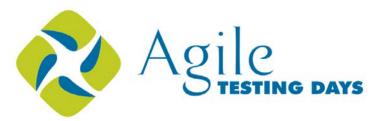

Dawn Haynes

Senior Trainer & Coach

# The story begins ....

#### My Background

- 28+ years in IT
- Bachelor's degree in MIS, minor in programming
- Insurance, healthcare, custom software, commercial software

#### **Session Goals**

- Share a multi-purpose documentation scheme I have used for many aspects of testing
- Get feedback
- Continue to tune the concept

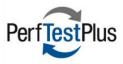

### Once upon a time ...

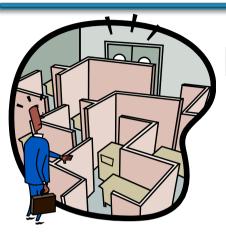

Technical Support Engineer

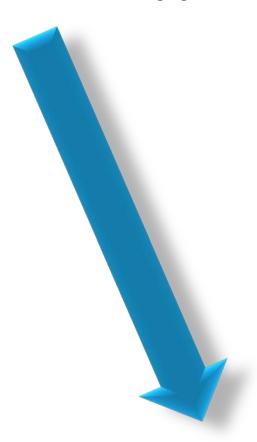

Quality Assurance Engineer

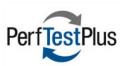

#### There was a project ....

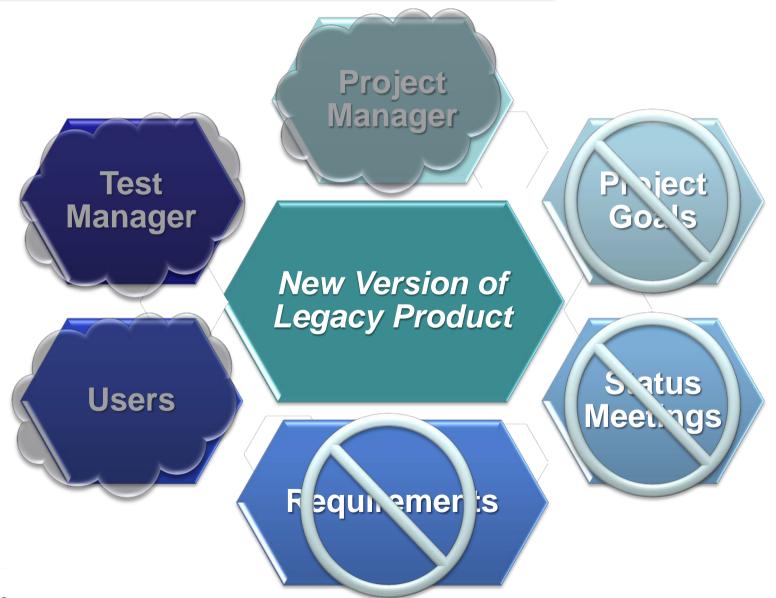

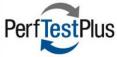

# ... that was tooooo big!

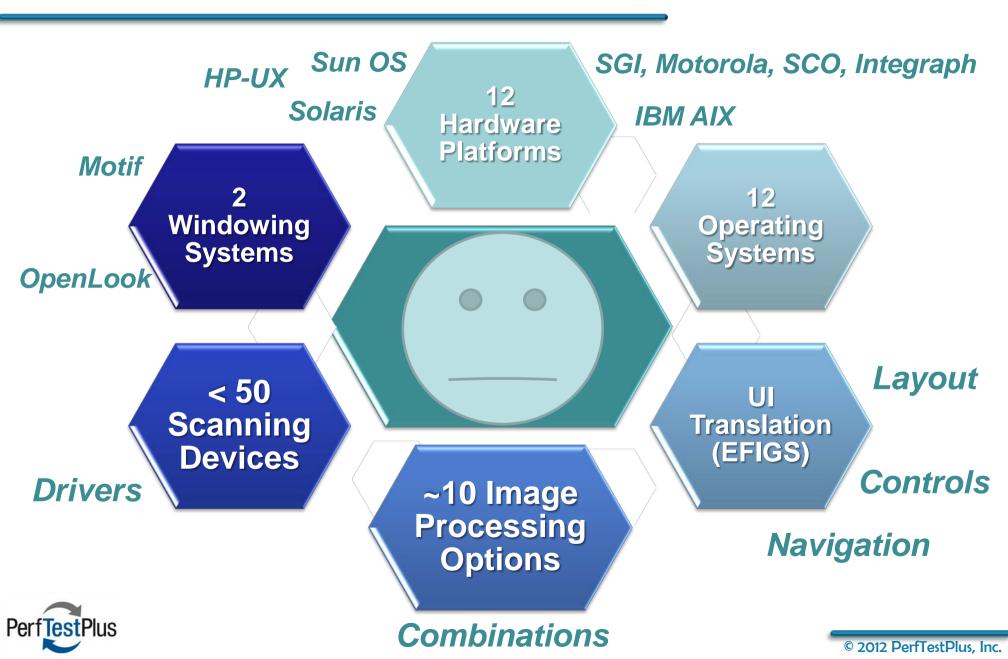

#### The blind leading the uninformed ...

#### That's NOT a test plan!

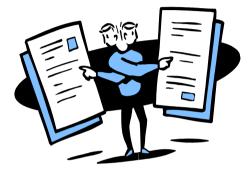

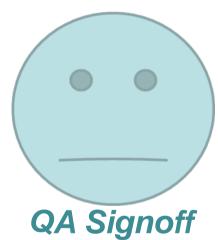

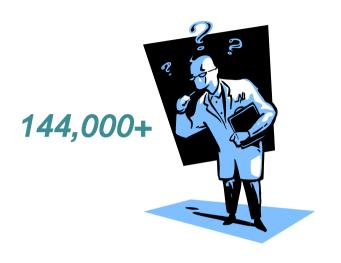

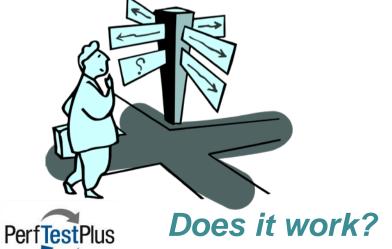

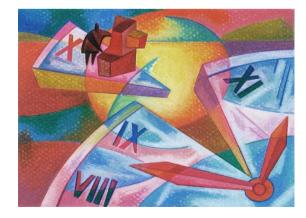

When will it be done?

#### Time to invent a tool ...

- That will help me organize my work
  - ➤ on one page
  - that can be used for project & daily planning
    - What should I do?
  - ➤ that can guide my daily tasks
    - What am I doing?
  - ➤ that can be a record of my activity
    - What did I do?
  - ➤ that can serve as status snapshots
    - What did it mean?

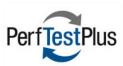

### Low-Tech Test Doc Example

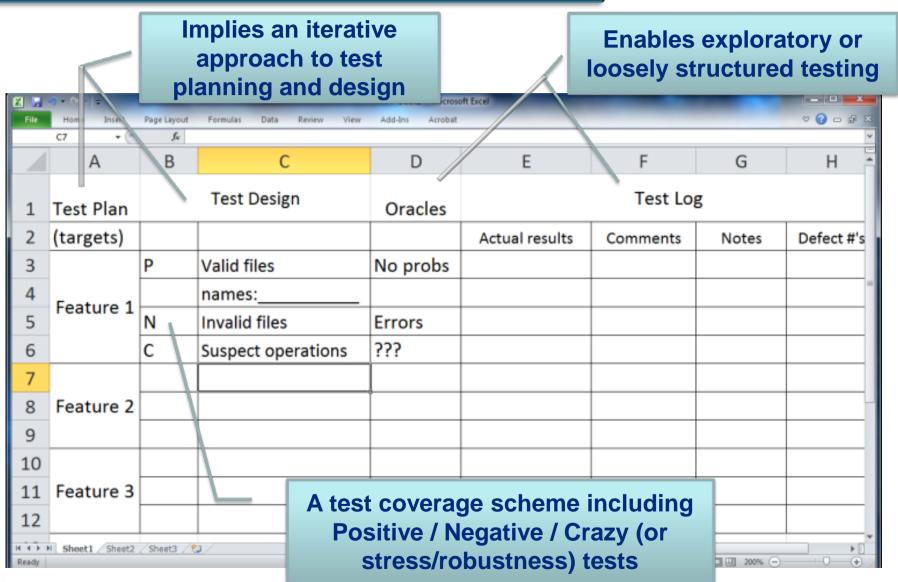

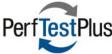

# What about status reporting?

- Clearly a hole, but it was a problem I did not have to solve
  - ➤ Mind maps? Low-tech dashboards?

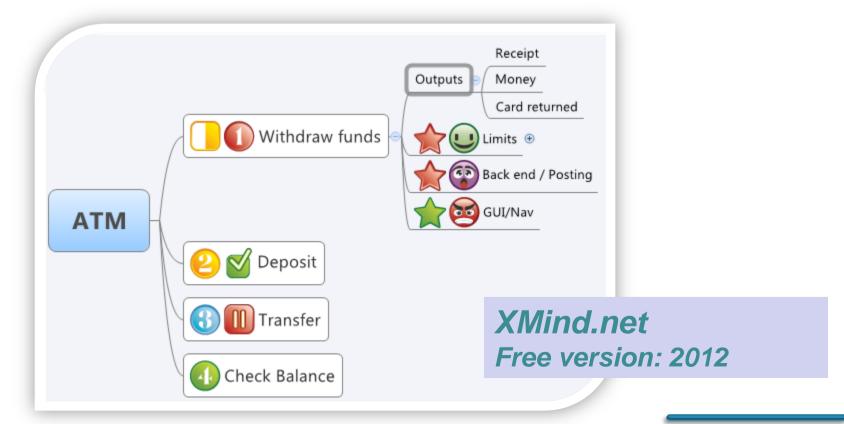

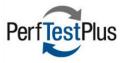

### Where to go from here?

There's a broad spectrum of documentation schemes and ideologies

#### Very Agile

- Tests document themselves and are built as needed (automated)
- > Code documents itself
- Tests piggy back onto
   Stories or Tasks, etc.
   (backlog items –
   Product or Sprint)

#### Traditional

- Earmarked by up front planning activities (predictive)
- Heavy documentation distributed across many linked pieces
  - Test Policy, Strategy,
     Plans, Cases, Procedures

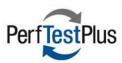

#### Just imagine ...

A real world without documentation

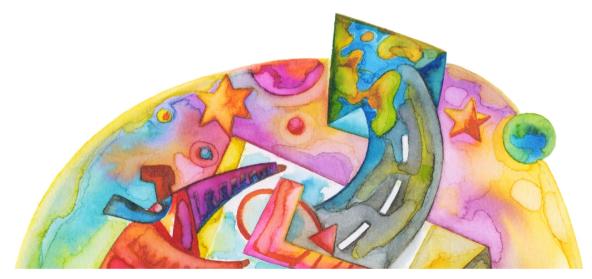

Where would you start if you had a blank slate?

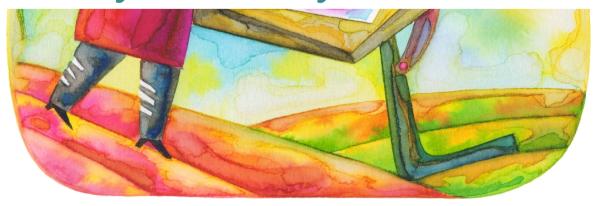

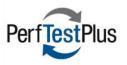

# Example starting point ...

|    | А                                            | В                      | С                             | D                         | E                                             | F         | G          |
|----|----------------------------------------------|------------------------|-------------------------------|---------------------------|-----------------------------------------------|-----------|------------|
| 1  | Test Plan<br>(Targets/Scope)                 | Test Design (Coverage) |                               | Oracles<br>(expectations) | Test Log                                      |           |            |
|    |                                              |                        |                               |                           |                                               | Comments/ |            |
| 2  |                                              |                        |                               |                           | Actual results                                | Notes     | Defect #'s |
|    | Feature 1                                    |                        |                               | No problems               |                                               |           |            |
| 3  |                                              | Positive               | Valid files                   | detected                  |                                               |           |            |
| 4  |                                              |                        | names:                        |                           |                                               |           |            |
|    |                                              |                        |                               | Errors (error list if     |                                               |           |            |
| 5  |                                              | Negative               | Invalid files                 | available)                |                                               |           |            |
| 6  |                                              | Crazy                  | Suspect operations            | Unknown                   | Como                                          | idaga far |            |
| 7  | Story 1                                      | Primary                | Frequent, happy path          |                           | Some ideas for handling typical backlog items |           |            |
| 8  |                                              | Alternate              | Other ways to get happy       |                           |                                               |           |            |
| 9  |                                              | Exception              | Errors                        |                           | backlog items                                 |           |            |
|    |                                              |                        |                               | Measures &                |                                               |           |            |
| 10 | Constraint 1                                 | Fonts                  | Acceptance criteria           | methods                   |                                               |           |            |
| 11 | (compliance) Layout Consider adding a column |                        |                               |                           |                                               |           |            |
| 12 | Contract adding a column                     |                        |                               |                           |                                               |           |            |
| 13 |                                              |                        | Time allocation (e.g. 30 min) |                           |                                               |           |            |
| 14 | ■ Sheet1 Sheet2  ■                           | Shoot2 /01             |                               |                           |                                               |           | 11         |

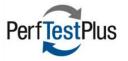

Consider adding details need for testing (e.g. pairwise values) via a link to another spreadsheet

### Tools I used in my demonstration

- Microsoft Excel
  - ➤ Utilising the ability to group and split lines
  - ➤ Daily planning would take advantage of the Hide/Unhide feature
- MindMeister (web-based, paid version)
  - Sharing and versioning key for distributed teams
  - Embed links, images & files
  - Use "playback" feature to see evolution of testing over the course of a sprint during a retrospective meeting
- Corkboard.me (free version)
  - ➤ Online, shareable sticky notes

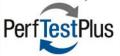

### Acknowledgements

- Many thanks to those who have directly and indirectly influenced my thoughts on test documentation, and especially to my mentors and reviewers:
  - > Henrik Andersson
  - ➤ Scott Barber
  - > Elisabeth Hendrickson
  - ➤ Robert Sabourin

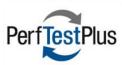

#### **Thank You!**

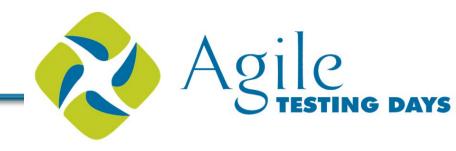

- Questions? Comments?
- Please fill out an evaluation form!
  - > Your feedback is valuable and appreciated!

#### Contact info:

Dawn Haynes
dhaynes@perftestplus.com
www.perftestplus.com

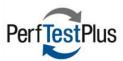